PRIMĂRIA COMUNEI COMIȘANI JUDEȚUL DÂMBOVIȚA COMPARTIMENT URBANISM NR. 7020/03.07.2023

## LISTA CERTIFICATELOR DE URBANISM EMISE

în perioada: 01.04.2023 - 30.06.2023

| EMIS CU  Construire garaj auto  Comisani etr                                                                             |
|----------------------------------------------------------------------------------------------------|
| Construire garaj auto                                                                                                    |
| Intrare în legalitate cu anexa C2 și Lazuri, construire garaj auto                                                       |
| Construire locuință S+P și Lazuri.<br>Împrejmuire teren                                                                  |
| Construire locuință P+M Comișani,                                                                                        |
| Amplasare și înființare sisteme de comuna comișami supraveghere video în comuna comișani, județul Dâmbovița              |
| Comuna Comişani,                                                                                                    |
| Informare teren Comuna Comişani, Construire cabinet de terapie                                                           |
| Intrare în legalitate cu lucrări de Comuna Comişani, construire spălătorie auto, service, anexă materiale și împrejmuire |
| Comuna Comișani,                                                                                                    |

|                   |                                     |                                                        |                                                                                                    |                                 |                      |                                                         |                                   |                                      |                     |                                                                                                    |                                  |                      |                  | Foxit Advance                                        | he trial version of<br>ced PDF Editor<br>his notice, visit;<br>ftware.com/shdppin |
|-------------------|-------------------------------------|--------------------------------------------------------|----------------------------------------------------------------------------------------------------|---------------------------------|----------------------|---------------------------------------------------------|-----------------------------------|--------------------------------------|---------------------|----------------------------------------------------------------------------------------------------|----------------------------------|----------------------|------------------|------------------------------------------------------|-----------------------------------------------------------------------------------|
| 12 luni           | 12 luni                             | 12 luni                                                | 12 luni                                                                                                 | 12 luni                         | 12 luni              | 12 luni                                                 | 12 luni                           | 12 luni                              | 12 luni             | 12 luni                                                                                                   | 12 luni                          | 12 luni              | 12 luni          | 12 luni                                              | 12 luni                                                                           |
| Ilie Valentin     | Niculae Gheorghe<br>Niculae Aurelia | Şerb Stelian, Şerb Titu, Şerb Ion,<br>Ionescu Veronica | DONAU GARTEN S.R.L                                                                                      | Iṭaru Georgian<br>Iṭaru Liliana | Piciorang Constantin | Bărboiu Mihai-Mircea<br>Bărboiu Cristina-Maria          | Aron Lucian                       | Bulai Elena<br>Bulai Cristian Viorel | Matei Marius Robert | Popescu Beniamin                                                                                          | Bălțoi Ion                       | Camen Laura-Mirabela | Iosif Samuel     | Mogoșanu Mădălina-Ionela<br>Mogoșanu Dragoș-Valentin | Damiean<br>Camelia-Denisa                                                         |
| Comuna Comișani,  | Comișani,                           | Comuna Comișani,                                       | Comișani, s                                                                                             | Comișani,                       | Comișani,            | Lazuri, s                                               | Lazuri,                           | Comişani, s                          | Lazuri,             | Comișani,                                                                                                 | Comişani,                        | Comişani,            | Comișani,        | Com. Comişani,                                       | Com. Comișani                                                                     |
| Înstrăinare teren | Înstrăinare teren și construcții    | Încheiere contract de donație                          | REALIZARE HALĂ ADĂPOSTIRE<br>ECHIPAMENTE, MAŞINI ŞI UTILAJE,<br>ÎN COMUNACOMIŞANI, JUDEŢUL<br>DÂMBOVITA | Construire locuință P+M         | A.E.E. locuință      | Construire locuință P+1E, anexă și<br>împrejmuire teren | Încheiere contract de întreținere | Înstrăinare teren și construcție     | A.E.E. locuință     | Construire locuință P+M,<br>împrejmuire teren, branșare la<br>utilități și organizare execuție<br>lucrări | Înstrăinare teren și construcții | A.E.E. locuință      | Alipire terenuri | Construire heleșteu                                  | Înstrăinare teren                                                                 |
| 73                | 74 19.04.2023                       | 75<br>20.04.2023                                       | 76<br>25.04.2023                                                                                        | 77 26.04.2023                   | 78<br>26.04.2023     | 79 26.04.2023                                           | 80<br>02.05.2023                  | 81<br>04.05.2023                     | 82<br>09.05.2023    | 83<br>11.05.2023                                                                                          | 84<br>12.05.2023                 | 85<br>15.05.2023     | 86<br>15.05.2023 | 87<br>15.05.2023                                     | 88 16.05.2023                                                                     |
| 10                | 11                                  | 12                                                     | 13                                                                                                    | 14                              | 15                   | 16                                                      | 17                                | 18                                   | 19                  | 20                                                                                                    | 21                               | 22                   | 23               | 24                                                   | 25                                                                                |

| *1                       |                            | v.                       |                                 |                                              |                                                       |                   |                 |                                          |                                  |                        | , ,                         |                               |                   |                                  | Foxit A           | dvanced f                                  | otice, visit:          |
|--------------------------|----------------------------|--------------------------|---------------------------------|----------------------------------------------|-------------------------------------------------------|-------------------|-----------------|------------------------------------------|----------------------------------|------------------------|-----------------------------|-------------------------------|-------------------|----------------------------------|-------------------|--------------------------------------------|------------------------|
| 12 luni                  | 12 luni                    | 12 luni                  | 12 luni                         | 12 luni                                      | 12 luni                                               | 12 luni           | 12 luni         | 12 luni                                  | 12 luni                          | 12 luni                | 12 luni                     | 12 luni                       | 12 luni           | 12 luni                          | 12 luni           | 12 Inni                                    | iun 7                  |
| Vāduva<br>Mihai-Cristian | Bălțoi<br>Georgian-Claudiu | Grigore Maria            | Albu Adrian<br>Albu Maria-Elena | Trandafir Gheorghe<br>Trandafir Ionel-Crinel | Rocan Veronel-Ion<br>Rocan Ionela                     | Cursaru Victor    | Săvoiu Marin    | Popescu Narcis Lucian,<br>Popescu Lucica | Radu<br>Petruţa-Roxana           | Grad<br>Simona-Viorica | Zelinschi<br>Cătălin-Ovidiu | S.C. NIMET S.R.L              | Niţu Daniel       | Iosif Samuel                     | Săndulescu Ana    | Valina Ferm- Iove Valentina Sorina         | Grad<br>Simona-Viorica |
| Comișani,                | Comișani,                  | Comişani,                | Comuna Comişani,                | Comişani,                                    | Comuna Comișani,                                      | Lazuri,           | Lazuri,         | Comișani,                                | Comișani,                        | Comuna Comișani.       | Comișani,                   | Lazuri,                       | Lazuri,           | Comişani,                        | Lazuri,           | Comișani,                                  | Comuna                 |
| A.E.E. locuință          | Dezmembrare teren          | Construire locuință P+1E | Alipire terenuri                | Înstrăinare teren și construcții             | Demolare locuință C1 și<br>Construire locuintă parter | Înstrăinare teren | A.E.E. locuință | Construire locuință S+P+1E               | Înstrăinare teren și construcții | Alipire terenuri       | Desființare locuință C1     | Executare foraj hidrogeologic | Înstrăinare teren | Înstrăinare teren și construcții | Înstrăinare teren | Informare –<br>Construire parc fotovoltaic | Înstrăinare teren      |
| 89                       | 90                         | 91                       | 92 24.05.2023                   | 93                                           | 94                                                    | 95                | 96              | 97                                       | 98                               | 99                     | 16.06.2023                  | 101                           | 102 20.06.2023    | 103                              | 104               | 105                                        | 106 21.06.2023         |
| 26                       | 27                         | 28                       | 29                              | 30                                           | 31                                                    | 32                | 33              | 34                                       | 35                               | 36                     | 37                          | 38                            | 39                | 40                               | 41                | 42                                         | 43                     |

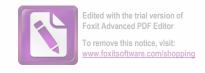

| 45 106.2023<br>46 108 I<br>23.06.2023<br>46 109 I<br>29.06.2023<br>47 110<br>29.06.2023<br>48 111<br>29.06.2023<br>50 113 R<br>51 113 R | Ampire terenuri                  | Comișani, s | Ivan Gheorgnița         | 12 Iumi |
|----------------------------------------------------------------------------------------------------|----------------------------------|-------------|-------------------------|---------|
| 108 23.06.2023 109 29.06.2023 110 29.06.2023 111 29.06.2023 113 29.06.2023 113                                                          |                                  |             |                         |         |
| 23.06.2023<br>109<br>29.06.2023<br>110<br>29.06.2023<br>111<br>29.06.2023<br>113<br>29.06.2023<br>113<br>29.06.2023                     | Înstrăinare teren și construcții | Comişani,   | Verdeață Victor         | 12 luni |
| 109 29.06.2023 110 29.06.2023 111 29.06.2023 112 29.06.2023 113 29.06.2023 113                                                          |                                  |             | Verdeață Viorica        |         |
| 29.06.2023<br>110<br>29.06.2023<br>111<br>29.06.2023<br>112<br>29.06.2023<br>113<br>29.06.2023                                          | Desființare construcții C1,C2,C3 | Comișani,   | Bănică Ion-Orlando      | 12 luni |
| 110<br>29.06.2023<br>111<br>29.06.2023<br>112<br>29.06.2023<br>113<br>29.06.2023                                                        |                                  |             | Bănică Andreea          |         |
| 29.06.2023<br>111<br>29.06.2023<br>112<br>29.06.2023<br>113<br>29.06.2023                                                               | Construire parc fotovoltaic      | Comișani,   | Văduva George Adrian    | 12 luni |
| 29.06.2023<br>112<br>29.06.2023<br>113<br>29.06.2023                                                                                    |                                  |             |                         |         |
| 29.06.2023<br>112<br>29.06.2023<br>113<br>29.06.2023                                                                                    | Construire locuință P+1E         | Comișani,   | Gresoi Mariana Loredana | 12 luni |
| 112<br>29.06.2023<br>113<br>29.06.2023                                                                                                  |                                  |             |                         |         |
| 29.06.2023<br>113<br>29.06.2023<br>114                                                                                                  | Construire locuință S+P și       | Comișani    | Târsan Claudiu          | 12 luni |
| 113<br>29.06.2023<br>114                                                                                                    | împrejmuire teren                |             | Târsan Mariana-Rădița   |         |
| 29.06.2023                                                                                                    | Modificare învelitoare la        | Lazuri, s   | Lungu Marian            | 12 luni |
| 114                                                                                                    | construcțiile existente C2 și C3 |             | Lungu Ionela            |         |
|                                                                                                    | Informar teren                   | Lazuri,     | Telas Rubber S.R.L.     | 12 luni |
| 30.06.2023                                                                                                    |                                  |             |                         |         |

## COMPARTIMENT URBANISM,

## CONS. ANCA-GEORGIANA IOSIF

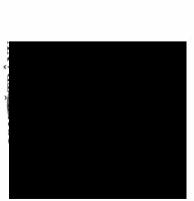

PRIMAR,

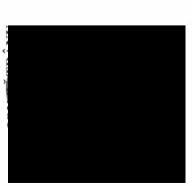